# **Dell EMC PowerEdge R640**

Especificaciones técnicas

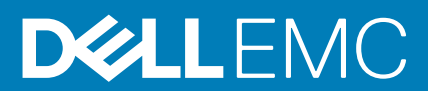

#### Notas, precauciones y advertencias

**NOTA: Una NOTA indica información importante que le ayuda a hacer un mejor uso de su producto.**

**PRECAUCIÓN: Una ADVERTENCIA indica un potencial daño al hardware o pérdida de datos y le informa cómo evitar el problema.**

**AVISO: Una señal de PRECAUCIÓN indica la posibilidad de sufrir daño a la propiedad, heridas personales o la muerte.**

**© 2018 - 2019 Dell Inc. o sus filiales. Todos los derechos reservados.** Dell, EMC, y otras marcas comerciales son marcas comerciales de Dell Inc. o de sus filiales. Puede que otras marcas comerciales sean marcas comerciales de sus respectivos propietarios.

2019 - 12

# Tabla de contenido

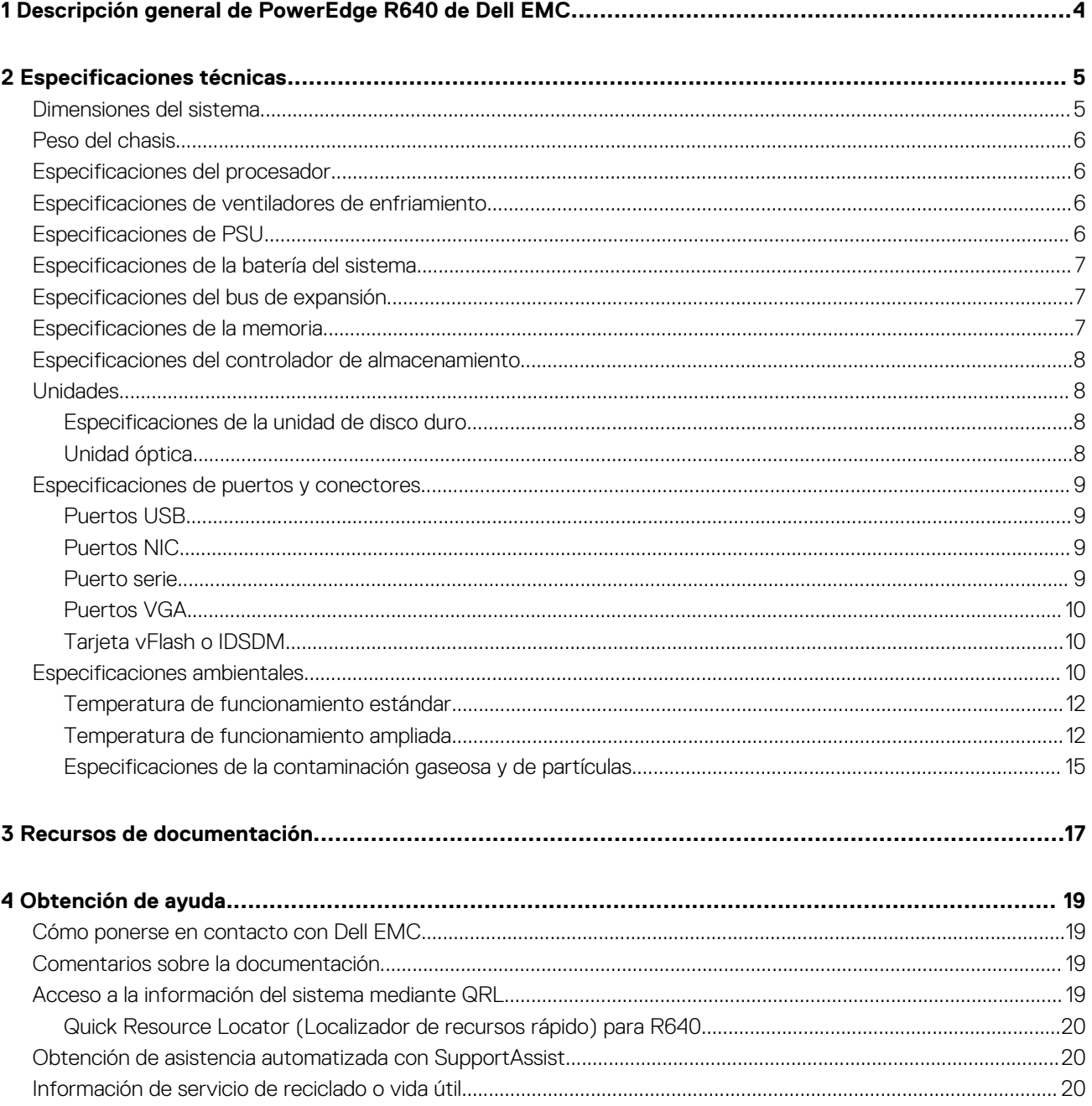

# <span id="page-3-0"></span>**Descripción general de PowerEdge R640 de Dell EMC**

El Dell EMC PowerEdge R640 system es un servidor en bastidor 1U que admite hasta:

- Dos procesadores Intel Xeon escalables
- 24 ranuras DIMM
- Unidades de disco duro de 8 x 2.5 pulgadas o 4 x 3.5 pulgadas en el panel frontal, o unidades de disco duro de 10 x 2.5 pulgadas en el panel frontal con compatibilidad opcional para las unidades de disco duro 2 x 2.5 pulgadas en el panel posterior • Dos unidades de suministro de energía redundante CA o CC

**NOTA: Todas las instancias de unidades de disco duro SAS o SATA, SSD, y unidades NVMe se mencionan como unidades de disco en este documento, a menos que se indique lo contrario.**

**2**

# **Especificaciones técnicas**

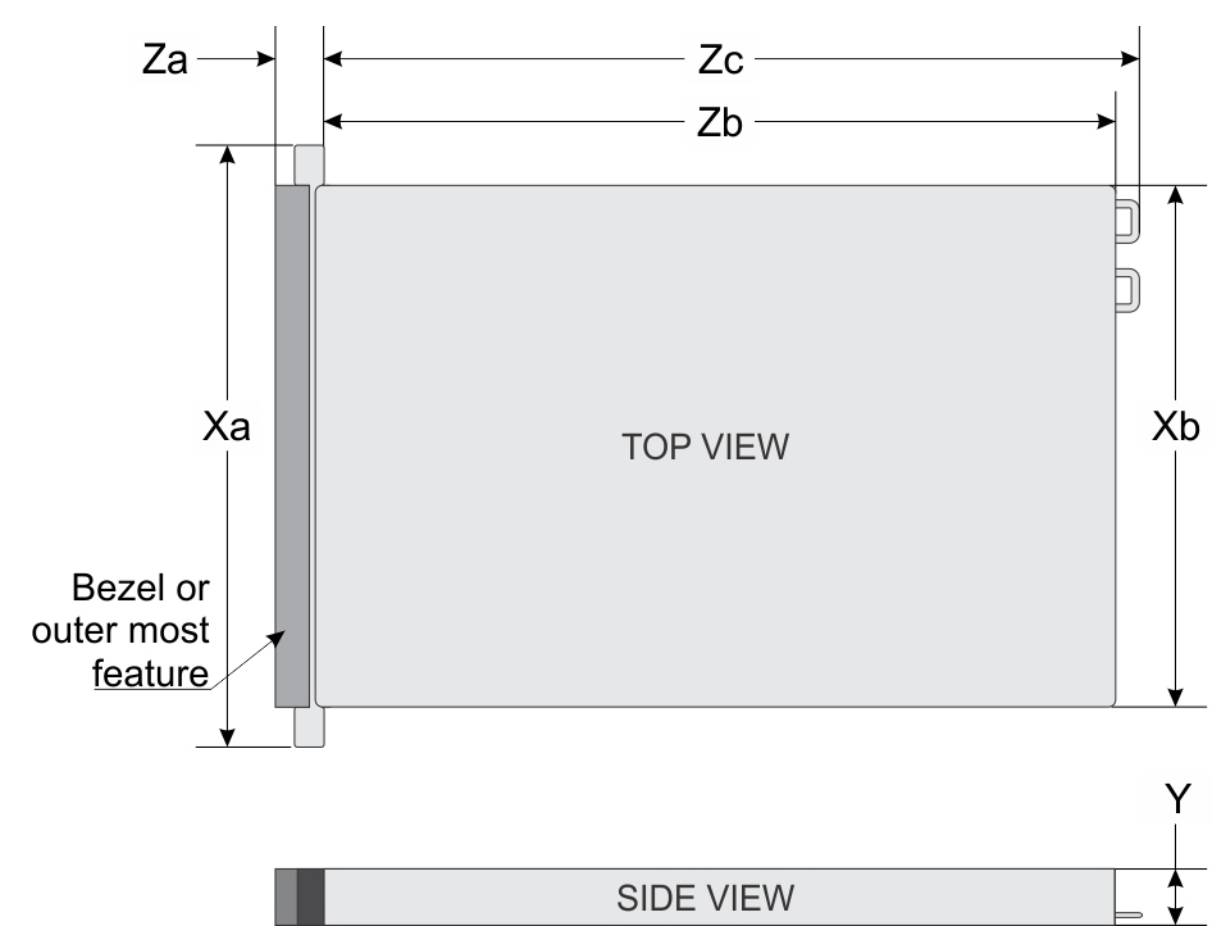

## <span id="page-4-0"></span>**Dimensiones del sistema**

#### **Ilustración 1. Dimensiones del sistema**

#### **Tabla 1. Dimensiones**

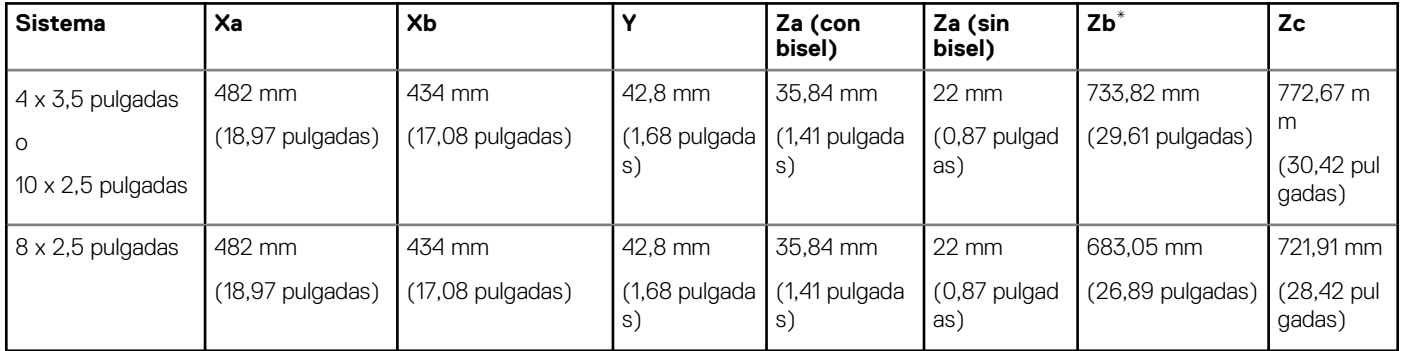

## <span id="page-5-0"></span>**Peso del chasis**

#### **Tabla 2. Peso del chasis**

**Sistema Peso máximo (con todas las unidades de disco duro/SSD)** PowerEdge R640 21.9 kg

(48.28 lb)

## **Especificaciones del procesador**

El sistema PowerEdge R640 admite dos procesadores Intel Xeon escalables con hasta 28 núcleos por procesador.

## **Especificaciones de ventiladores de enfriamiento**

Los ventiladores de refrigeración están integrados en el sistema para disipar el calor generado por el funcionamiento del sistema. Estos ventiladores enfrían a los procesadores, las tarjetas de expansión y los módulos de memoria.

El sistema es compatible con ocho ventiladores de enfriamiento de alto rendimiento o estándar como máximo.

#### **n**OTA:

- **• Los ventiladores de alto rendimiento pueden ser identificados por una etiqueta azul en la parte superior.**
- **• No se pueden combinar ventiladores de alto rendimiento y estándar.**
- **• Cada ventilador está enumerado en el software de administración de sistemas, con su correspondiente número de referencia. Si hay un problema con un ventilador concreto, puede identificarlo y reemplazarlo fácilmente consultando el número de ventilador en el sistema.**

## **Especificaciones de PSU**

El sistema PowerEdge R640 es compatible con hasta dos unidades de suministro de energía (PSU) de CA o CC.

#### **Tabla 3. Especificaciones de PSU**

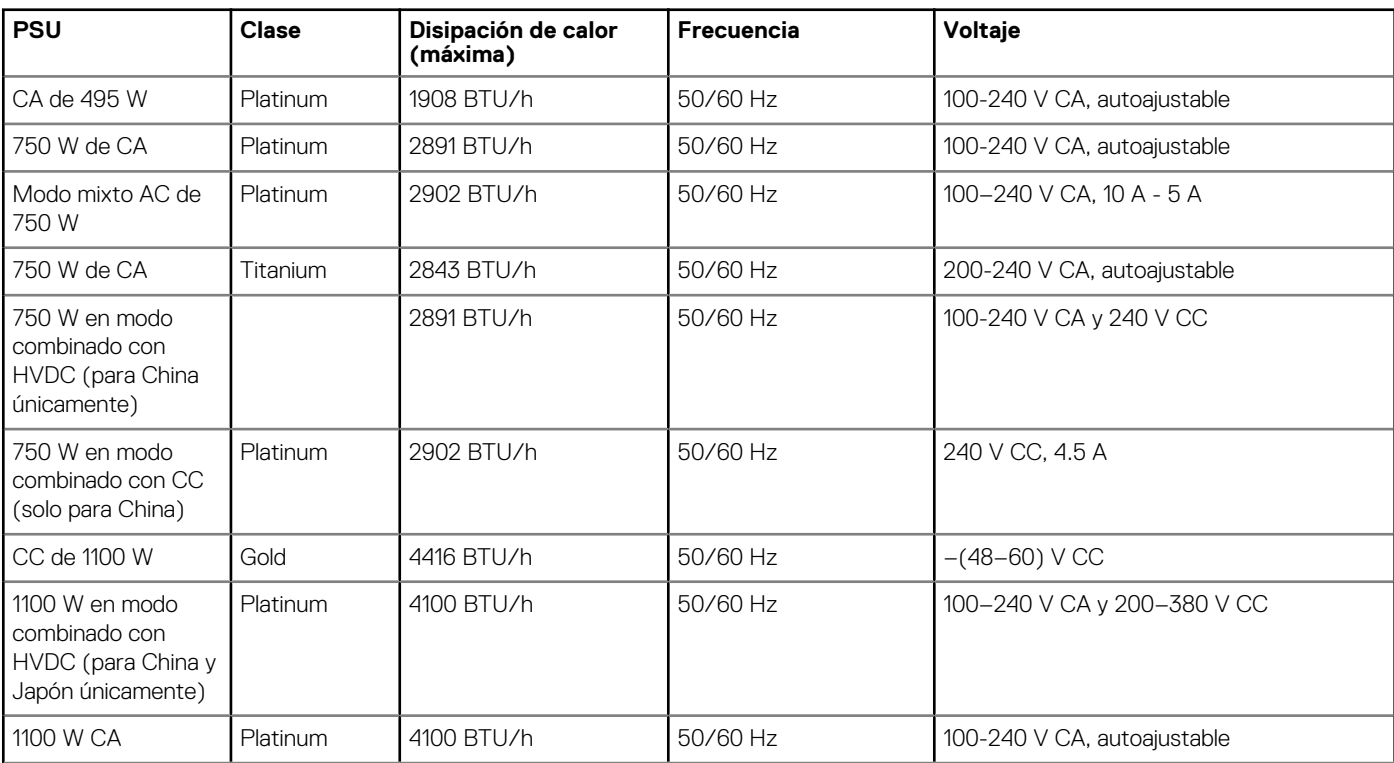

<span id="page-6-0"></span>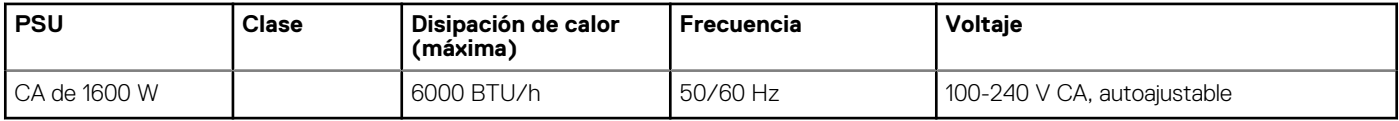

- **NOTA: Si un sistema con una PSU de 1100 W CA o HVDC funciona de 100 V a 120 V, la clasificación nominal por PSU se reduce a 1050 W.**
- **NOTA: Si un sistema con una PSU de 1600 W funciona de 100 V a 120 V, la clasificación de la energía por PSU se reduce a 800 W.**
- **NOTA: La disipación de calor se calcula mediante la potencia en vatios del sistema de alimentación.**
- **NOTA: Este sistema ha sido diseñado también para la conexión a sistemas de alimentación de TI con un voltaje entre**  ⋒ **fases no superior a 230 V.**
- **NOTA: Las PSU clasificadas para 1600 W o más requieren alto voltaje de línea (200-240 V) para suministrar su capacidad nominal.**

## **Especificaciones de la batería del sistema**

El sistema PowerEdge R640 es compatible con la batería del sistema de tipo botón de litio CR 2032.

## **Especificaciones del bus de expansión**

El sistema PowerEdge R640 admite tarjetas de expansión PCI express (PCIe) de 3.ª generación, que se instalan en el sistema, mediante soportes verticales para tarjetas de expansión. El sistema es compatible con soportes verticales para tarjetas de expansión 1A, 2A, 1B y 2B.

## **Especificaciones de la memoria**

#### **Tabla 4. Especificaciones de la memoria**

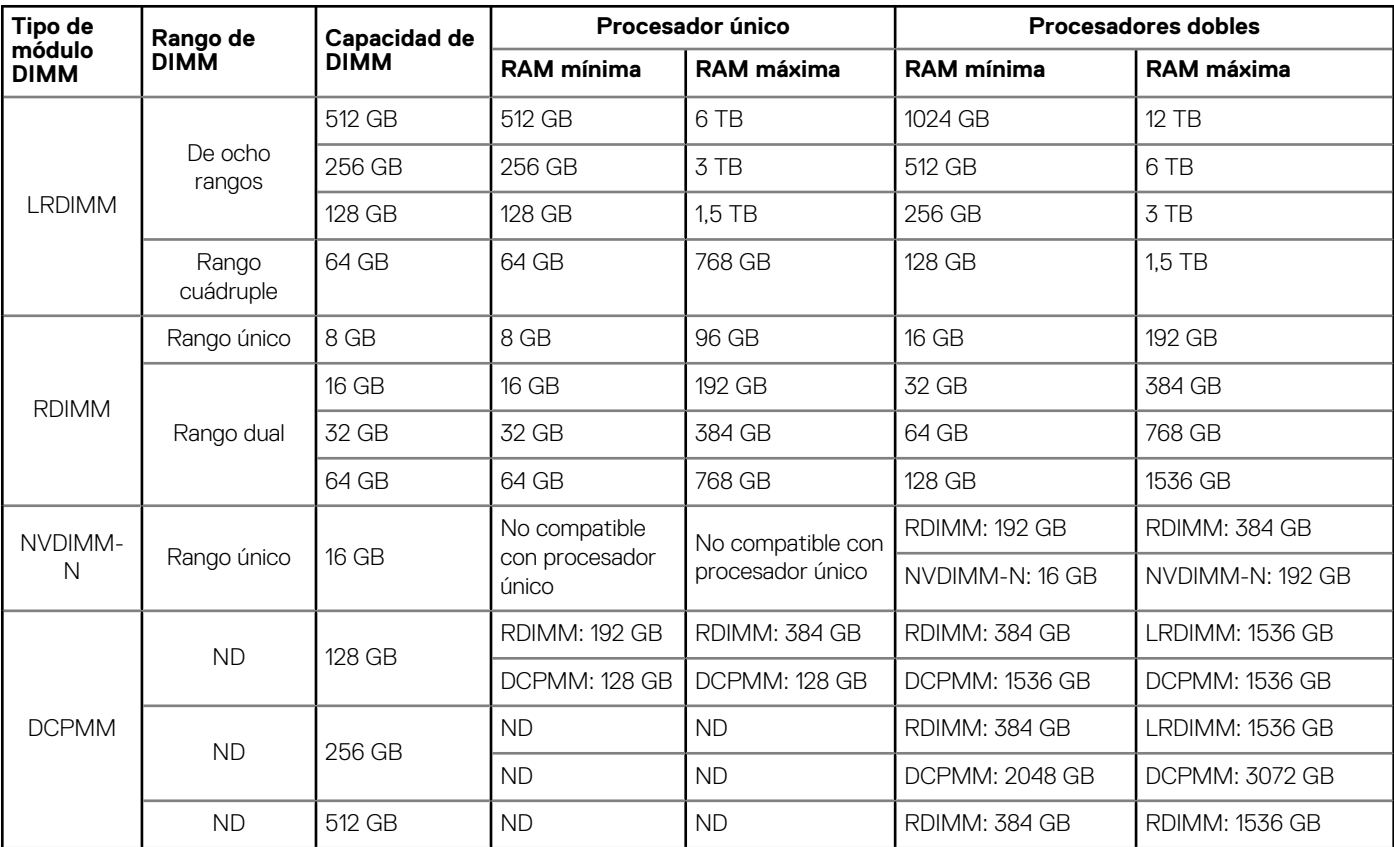

<span id="page-7-0"></span>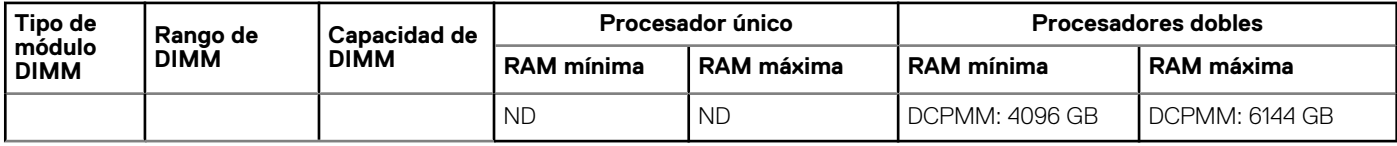

- **NOTA: No se deben combinar NVDIMM-N y RDIMM de 8 GB.**
- **NOTA: Es necesario un mínimo de dos CPU para cualquier configuración compatible con NVDIMM-N.**
- **NOTA: Los DCPMM se pueden combinar con RDIMM y LRDIMM.**
- **NOTA: No se pueden combinar tipos de DIMM DDR4 (RDIMM, LRDIMM) dentro del canal, dentro de la controladora de**  ⋒ **memoria integrada, dentro del zócalo o a través de zócalos.**
- **NOTA: Los DIMM DDR4 x4 y X8 se pueden combinar dentro del canal.**
- **NOTA: No se pueden combinar modos de funcionamiento de módulos de memoria persistentes de centro de datos**  ⋒ **(DCPMM) de Intel (App Direct, modo de memoria) dentro del zócalo o a través de zócalos.**

## **Especificaciones del controlador de almacenamiento**

El sistema PowerEdge R640 admite:

- **Tarjetas del controlador de almacenamiento internas**: controlador RAID PowerEdge (PERC) H330, H730p, H740p y RAID por software (SWRAID) S140.
- **Subsistemas de almacenamiento optimizado de inicio**: M.2 SSD HWRAID 2x de 120 GB y 240 GB.
	- La tarjeta admite hasta dos unidades M.2 SATA de 6 Gbps. La tarjeta del adaptador BOSS tiene un conector x8 que utiliza canales PCIe x2 de generación 2.0 disponibles solo en el factor de forma de media altura y bajo perfil.
- **PERC externo (RAID)**: H840
- **HBA SAS de 12 Gbps (sin RAID)**:
	- HBA SAS de 12 Gbps externo (sin RAID).
	- HBA330 interno (sin RAID).

## **Unidades**

### **Especificaciones de la unidad de disco duro**

El sistema PowerEdge R640 es compatible con lo siguiente:

- Hasta diez unidades de disco duro Nearline SAS, SSD SAS/SATA, SATA, SAS de intercambio activo de 2.5 pulgadas con hasta 2 unidades de disco duro Nearline SAS, SSD SAS/SATA, SATA o SAS de intercambio activo de 2.5 pulgadas compatibles en la parte posterior del sistema.
- Hasta ocho unidades de disco duro Nearline SAS, SSD SAS/SATA, SATA o SAS de intercambio activo de 2.5 pulgadas
- Hasta cuatro unidades de disco duro de intercambio activo de 3.5 pulgadas con hasta 2 unidades de disco duro Nearline SAS, SSD SAS/SATA, SATA o SAS de intercambio activo de 2.5 pulgadas compatibles en la parte posterior del sistema

### **Unidad óptica**

Ciertas configuraciones del sistema admiten una unidad DVD-ROM SATA o DVD+/-RW opcional.

**NOTA: La unidad óptica es compatible tanto con los sistemas de unidades de disco duro de 4 x 3.5 pulgadas como 8 x 2.5 pulgadas.**

## <span id="page-8-0"></span>**Especificaciones de puertos y conectores**

### **Puertos USB**

#### El sistema PowerEdge R640 admite:

La siguiente tabla proporciona más información sobre las especificaciones de USB:

#### **Tabla 5. Especificaciones de USB**

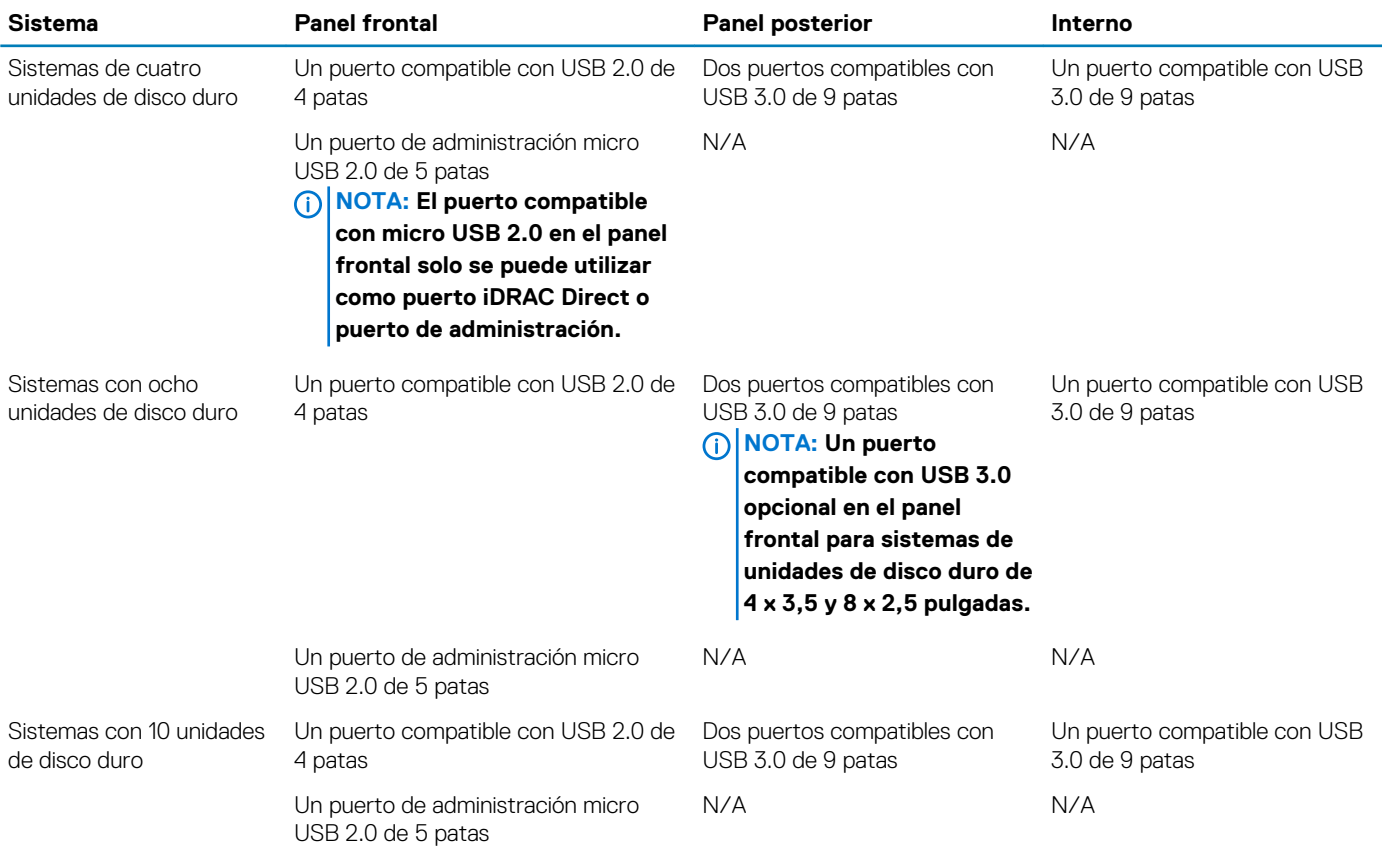

### **Puertos NIC**

El sistema PowerEdge R640 admite cuatro puertos de controladora de interfaz de red (NIC) en el panel posterior, que están disponibles en las siguientes configuraciones:

- Cuatro puertos RJ-45 que admiten 10, 100 y 1000 Mbps
- Cuatro puertos RJ-45 que admiten 100 M, 1 G y 10 Gbps
- Cuatro puertos RJ-45, donde dos puertos admiten un máximo de 10 G y los otros dos puertos un máximo de 1 Gbps
- Dos puertos RJ-45 que admiten hasta 1 Gbps y 2 puertos SFP+ que admiten hasta 10 Gbps
- Cuatro puertos SFP+ que admiten hasta 10 Gbps
- Dos puertos SFP28 que admiten hasta 25 Gbps

**NOTA: Es posible instalar un máximo de tres tarjetas NIC PCIe complementarias.**

### **Puerto serie**

El sistema PowerEdge R640 es compatible con un puerto serie en el backplane. Este puerto es un conector de 9 patas, equipo de terminal de datos (DTE), compatible con 16550.

## <span id="page-9-0"></span>**Puertos VGA**

El puerto de la matriz de video gráfico (VGA) permite conectar el sistema a una pantalla VGA. El sistema PowerEdge R640 admite un puerto VGA de 15 patas en la parte frontal y posterior del sistema.

### **Especificaciones de vídeo**

El sistema PowerEdge R640 admite el controlador de gráficos Matrox G200eW3 integrado con un búfer de fotogramas de video de 16 MB.

#### **Tabla 6. Opciones de resolución de vídeo compatibles**

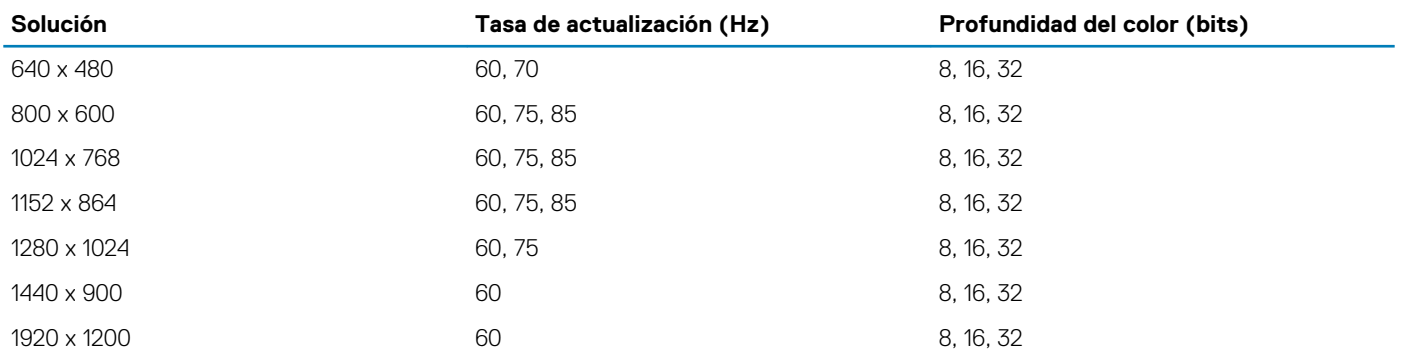

## **Tarjeta vFlash o IDSDM**

El sistema PowerEdge R640 admite el módulo SD dual interno (IDSDM) y la tarjeta vFlash. En la 14.° generación de servidores PowerEdge, la tarjeta vFlash y el IDSDM se combinan en un único módulo y están disponibles en las siguientes opciones:

- vFlash o
- vFlash e IDSDM

La tarjeta vFlash/IDSDM se puede conectar en una ranura PCIe x1 de Dell mediante una interfaz USB 3.0 al host. El módulo vFlash/IDSDM admite dos tarjetas MicroSD para IDSDM y una tarjeta para vFlash. La capacidad de la tarjeta MicroSD para el IDSDM es de 16, 32 o 64 GB, mientras que la capacidad de la tarjeta MicroSD para vFlash es de 16 GB. El módulo vFlash o IDSDM combina las funciones de vFlash o IDSDM en un único módulo.

**NOTA: Hay dos interruptores DIP en la tarjeta vFlash/IDSDM para la protección contra escritura.**

**NOTA: Y una ranura de tarjeta IDSDM dedicada para la redundancia.**

**NOTA: Se recomienda utilizar las tarjetas MicroSD de la marca Dell asociadas a los sistemas configurados del IDSDM/ vFlash.**

## **Especificaciones ambientales**

**NOTA: Para obtener información adicional acerca de las certificaciones medioambientales, consulte la Hoja de datos medioambiental del producto ubicada con los manuales y documentos en [Dell.com/poweredgemanuals](https://www.dell.com/poweredgemanuals)**

#### **Tabla 7. Especificaciones de temperatura**

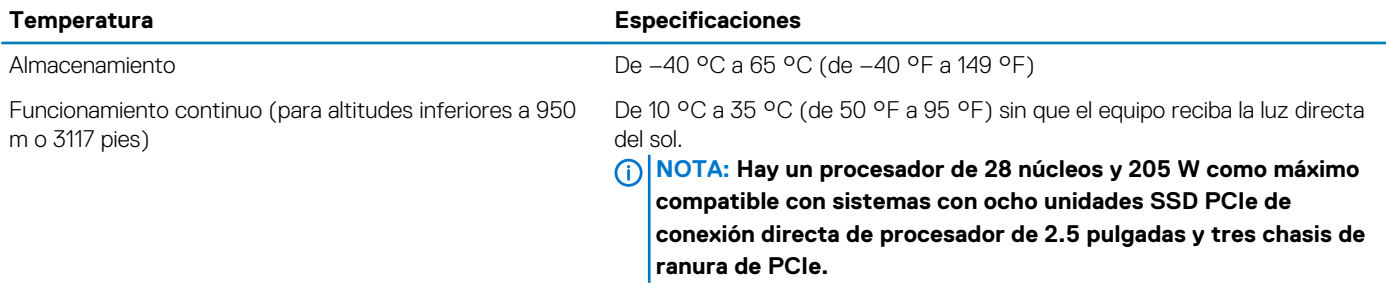

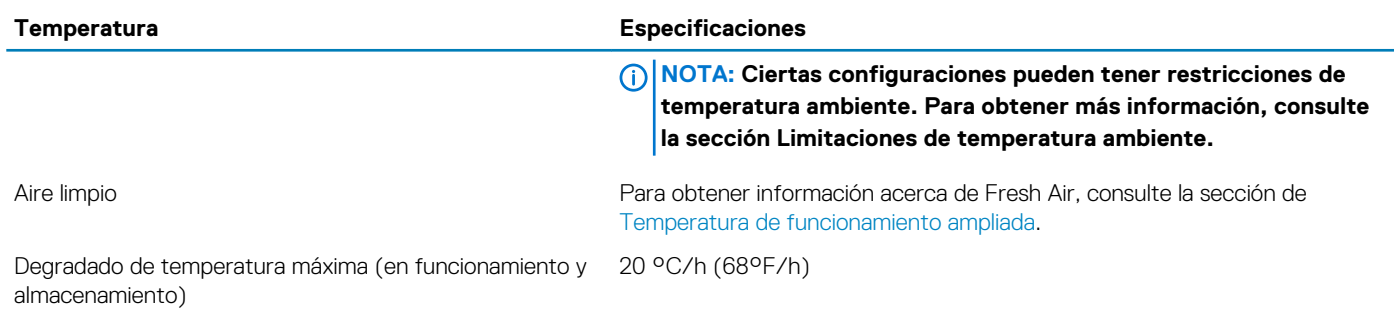

#### **Tabla 8. Especificaciones de humedad relativa**

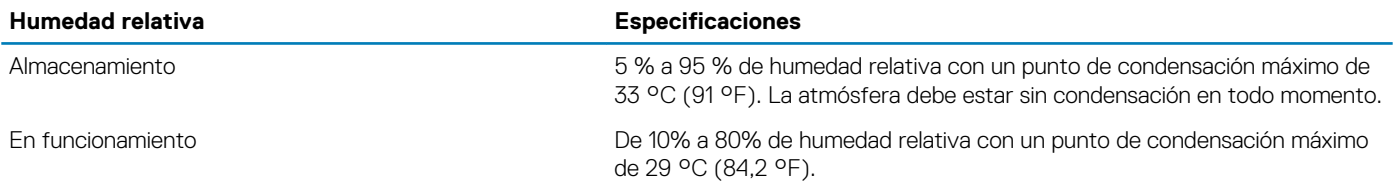

#### **Tabla 9. Especificaciones de vibración máxima**

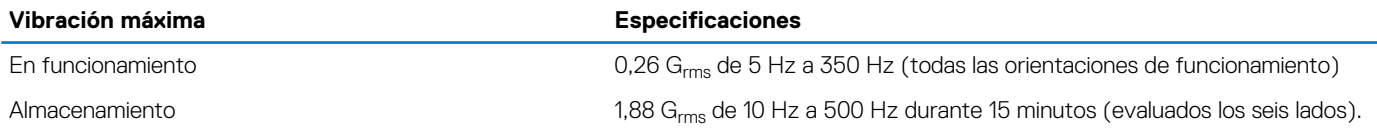

#### **Tabla 10. Especificaciones de impacto máximo**

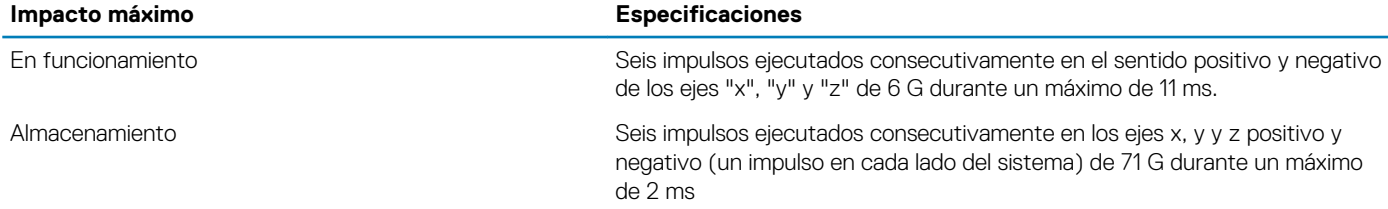

#### **Tabla 11. Especificación de altitud máxima**

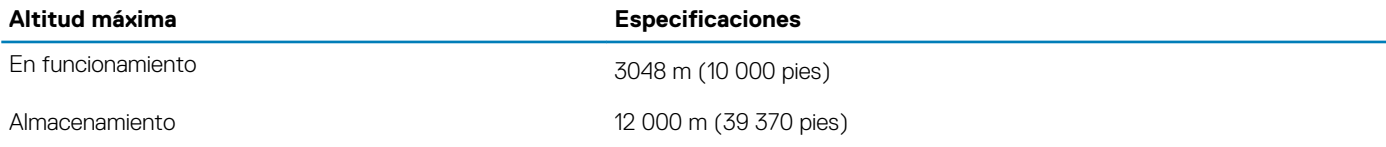

#### **Tabla 12. Especificaciones de reducción de la tasa de temperatura de funcionamiento**

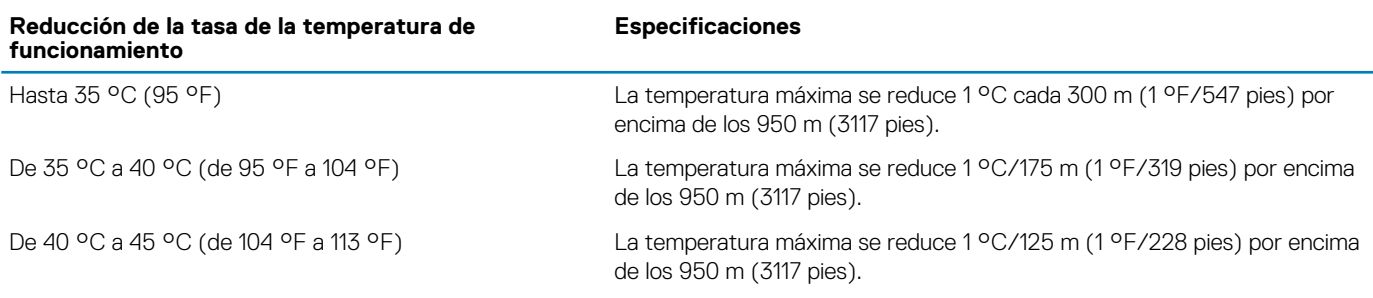

## <span id="page-11-0"></span>**Temperatura de funcionamiento estándar**

#### **Tabla 13. Especificaciones de temperatura de funcionamiento estándar**

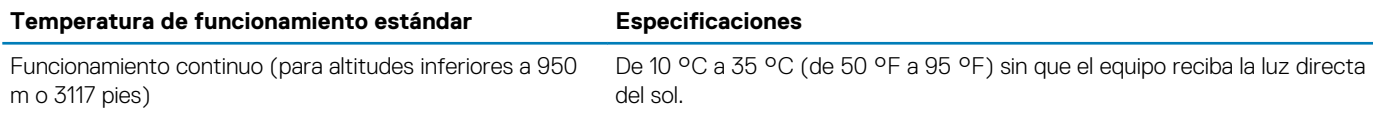

### **Temperatura de funcionamiento ampliada**

#### **Tabla 14. Especificaciones de la temperatura de funcionamiento ampliada**

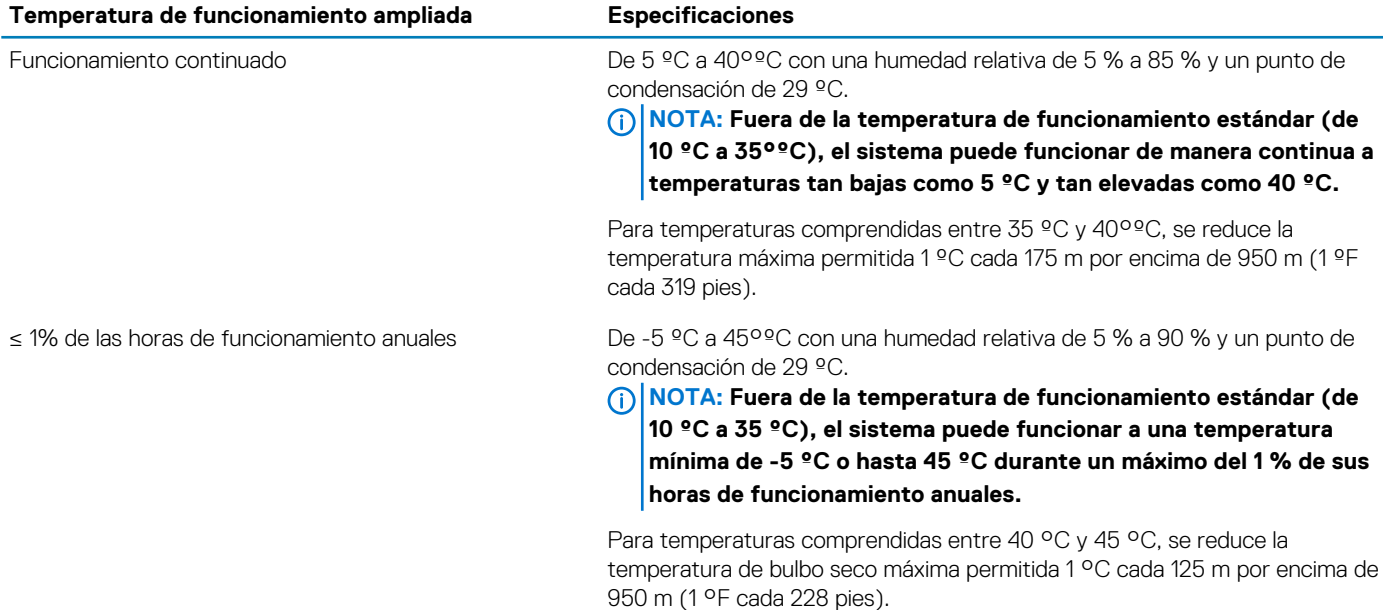

**NOTA: Al funcionar en el intervalo de temperatura ampliada, el sistema puede verse afectado.**

**NOTA: Al funcionar en el intervalo de temperaturas ampliada, los avisos sobre la temperatura ambiente se pueden mostrar en la pantalla LCD y en el registro de eventos del sistema.**

### **Restricciones de la temperatura de funcionamiento ampliada**

- No se debe iniciar en frío por debajo de los 5 °C.
- La temperatura máxima de funcionamiento especificada es para una altitud máxima de 3050 m (10 000 pies).
- 150 W/8 núcleos, 165 W/12 núcleos y el procesador de voltaje superior [potencia de diseño térmico (TDP)>165 W] no son compatibles.
- Es necesario el uso de unidades de suministro de energía redundantes.
- No se admiten tarjetas periféricas que no hayan sido autorizadas por Dell ni tarjetas periféricas superiores a 25 W.
- Los NVDIMM-N no son compatibles.
- Los DCPMM no son compatibles.
- No se admite GPU.
- No se admite la unidad SSD de PCIe.
- Las unidades instaladas en la parte posterior no son compatibles.
- La unidad de cinta de respaldo no es compatible.

### **Restricciones térmicas**

En la tabla a continuación, se describe la configuración necesaria para un enfriamiento eficaz.

#### **Tabla 15. Configuración de restricciones térmicas**

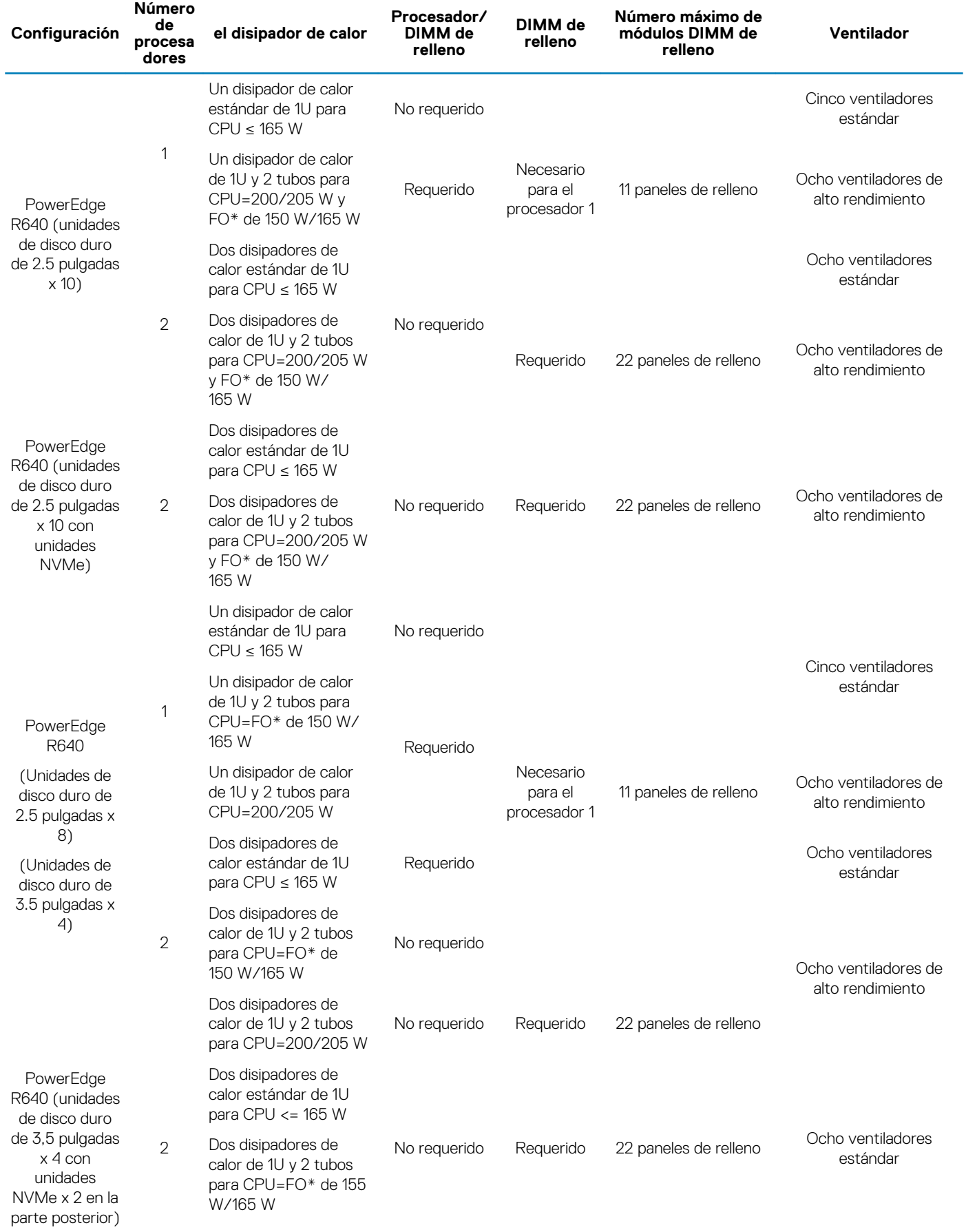

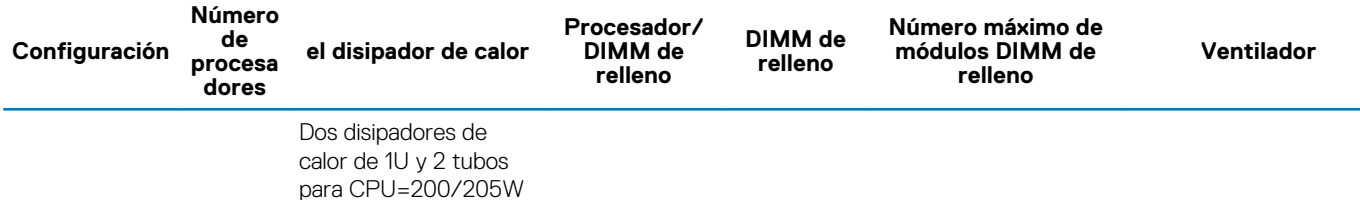

**NOTA: \* FO de 165 W y 150 W incluye los procesadores Intel Xeon Gold 6146, 6144, 6244 y 6246.**

#### **Tabla 16. Configuración de restricciones térmicas de DCPMM**

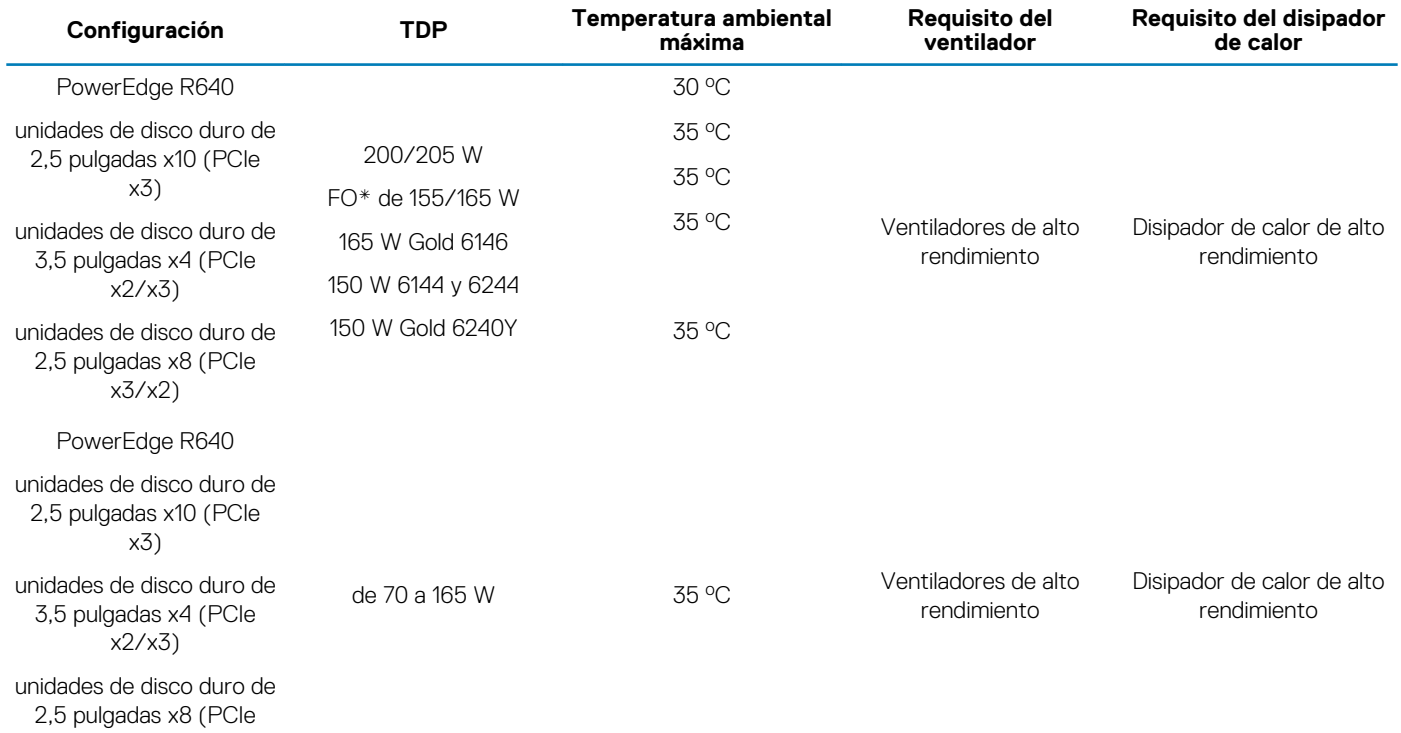

 $x3/x2$ 

**NOTA: Cuando se instalan DCPMM para sistemas que admiten procesadores 200W o superiores, se debe respetar la temperatura ambiente de 30 oC para garantizar el enfriamiento adecuado y evitar el exceso de aceleración del procesador, que podría afectar el rendimiento del sistema.**

#### **Tabla 17. Configuración de restricciones térmicas de GPU**

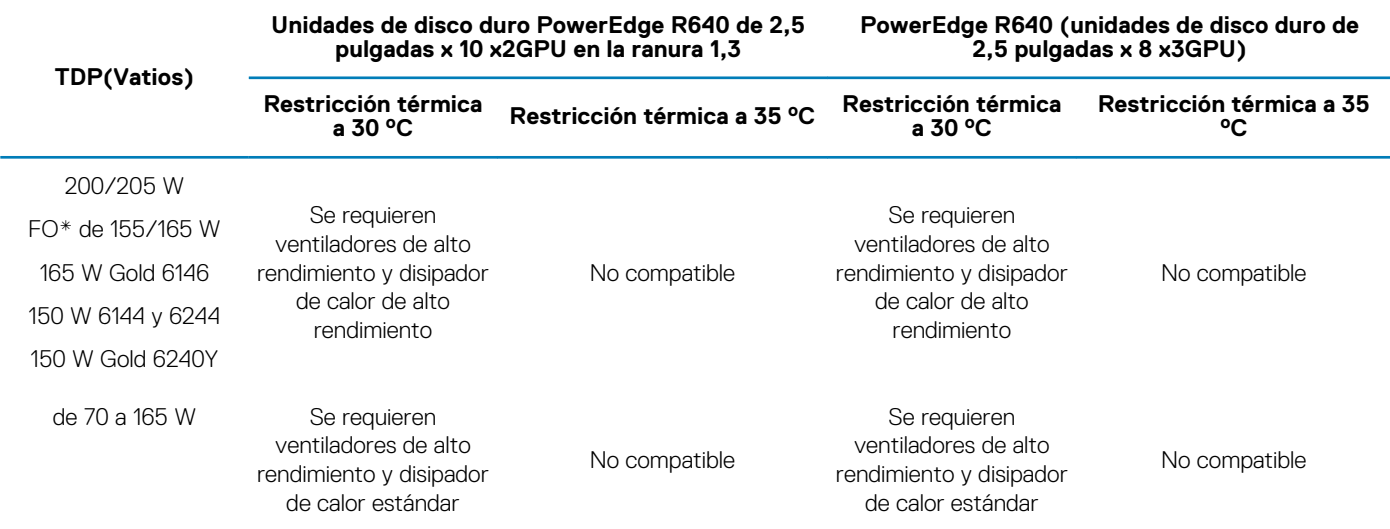

#### <span id="page-14-0"></span>**NOTA: PowerEdge R640 no es compatible con x3 GPU T4 (PPGXG) en el chasis de la unidad de disco duro de 2,5 pulgadas x10.**

### **Limitaciones de temperatura ambiente**

En la tabla a continuación, se enumeran configuraciones que requieren una temperatura ambiente menor a 35 °C.

**NOTA: Se debe respetar el límite de temperatura ambiente para garantizar el enfriamiento adecuado y para evitar el exceso de aceleración del procesador, que podría afectar el rendimiento del sistema.**

#### **Tabla 18. Restricciones de temperatura ambiente basadas en la configuración**

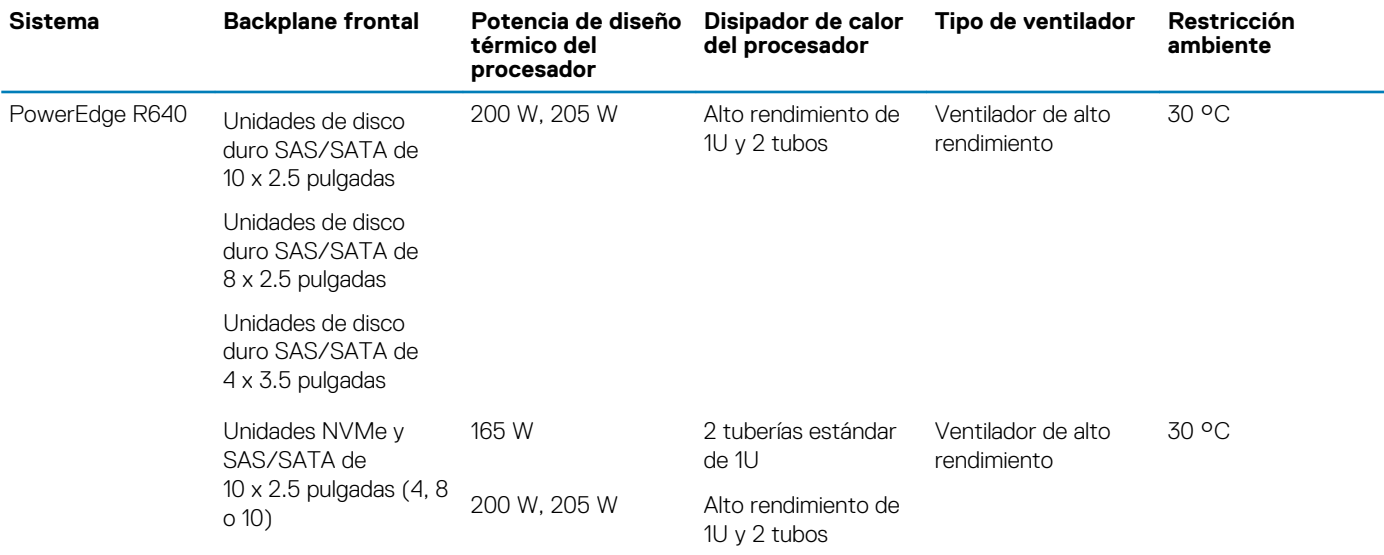

## **Especificaciones de la contaminación gaseosa y de partículas**

La siguiente tabla define los límites que ayudan a evitar daños en el equipo o fallas debido a la contaminación gaseosa y de partículas. Si los niveles de contaminación gaseosa o de partículas están por encima de los límites especificados y causan fallas o daños en el equipo, es posible que deba corregir las condiciones medioambientales. La solución de las condiciones medioambientales será responsabilidad del cliente.

#### **Tabla 19. Especificaciones de contaminación de partículas**

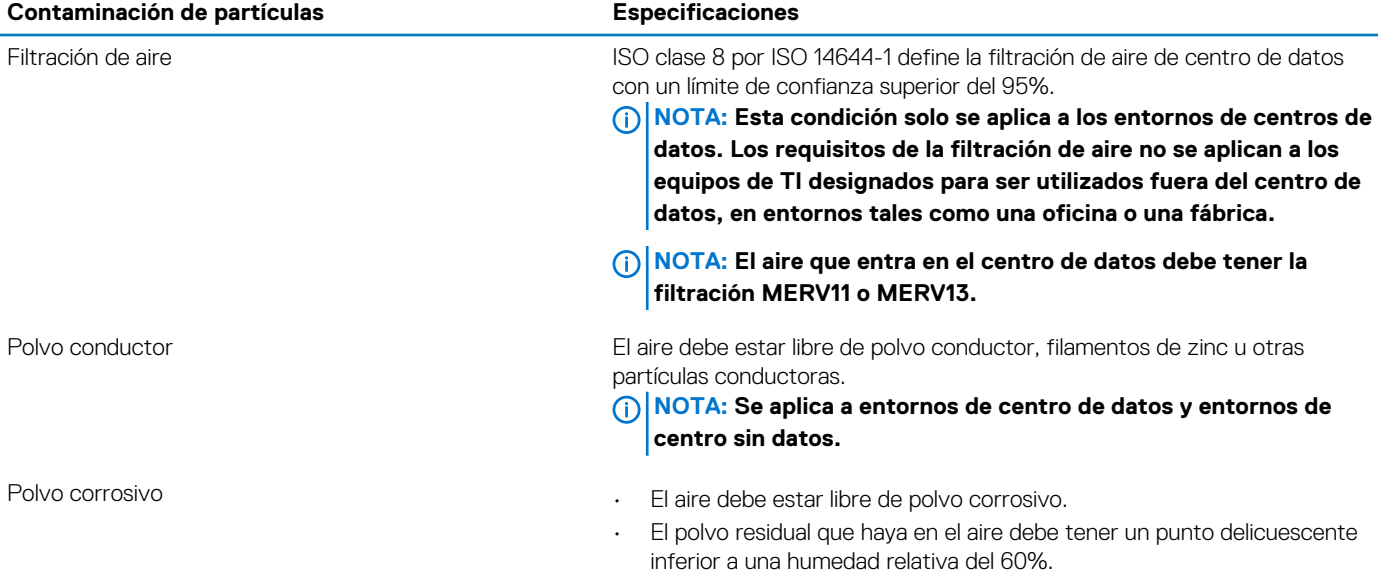

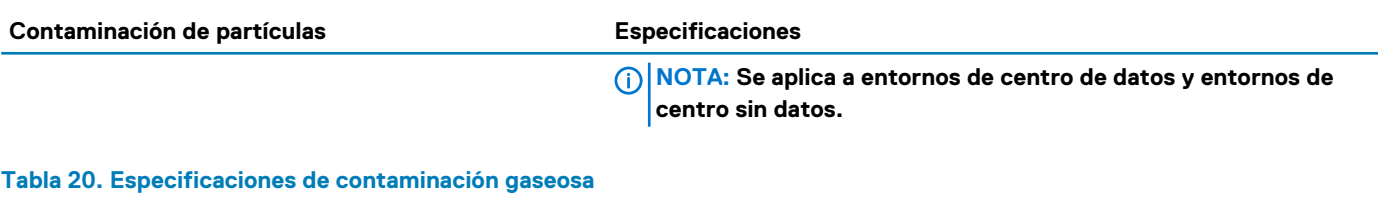

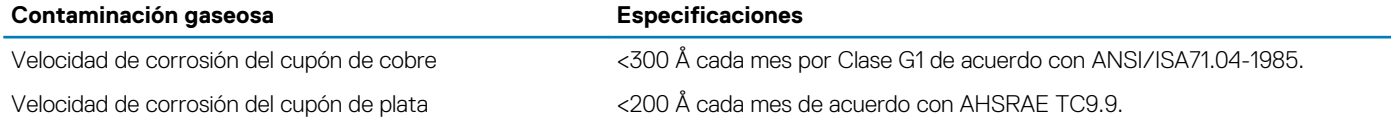

**NOTA: Niveles máximos de contaminación corrosiva medidos al ≤50% de humedad relativa**

# **Recursos de documentación**

<span id="page-16-0"></span>En esta sección se proporciona información sobre los recursos de documentación para el sistema.

Para ver el documento que aparece en la tabla de recursos de documentación, realice lo siguiente:

- En el sitio web de soporte de Dell EMC:
	- 1. Haga clic en el vínculo de documentación que se proporciona en la columna Ubicación de la tabla.
	- 2. Haga clic en el producto necesario o la versión del producto necesaria.

#### **NOTA: Para localizar el nombre y modelo del producto, consulte la parte frontal del sistema.**

- 3. En la página de Soporte para productos, haga clic en **Manuales y documentos**.
- Mediante los motores de búsqueda, realice lo siguiente:
	- Escriba el nombre y la versión del documento en el cuadro de búsqueda.

#### **Tabla 21. Recursos de documentación adicional para el sistema**

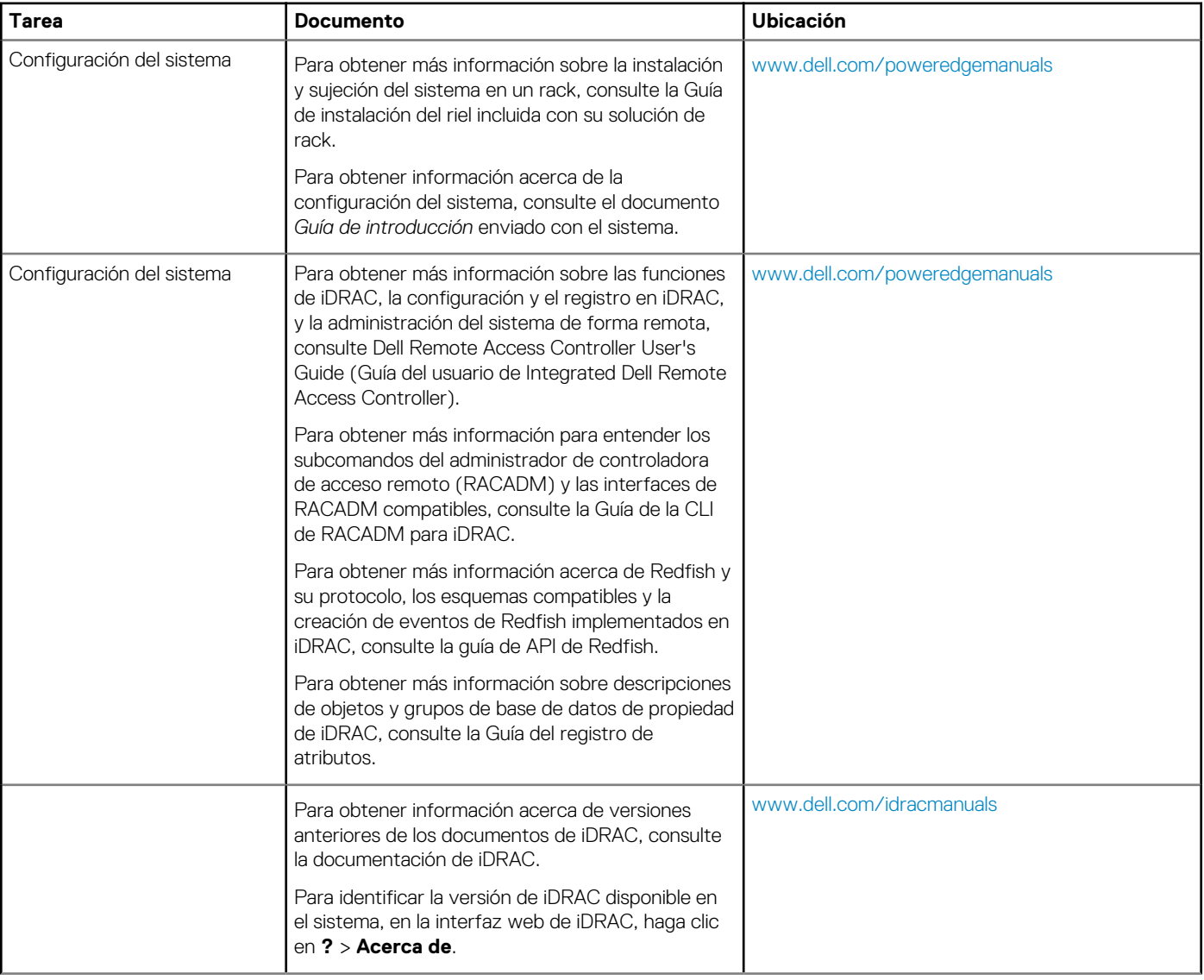

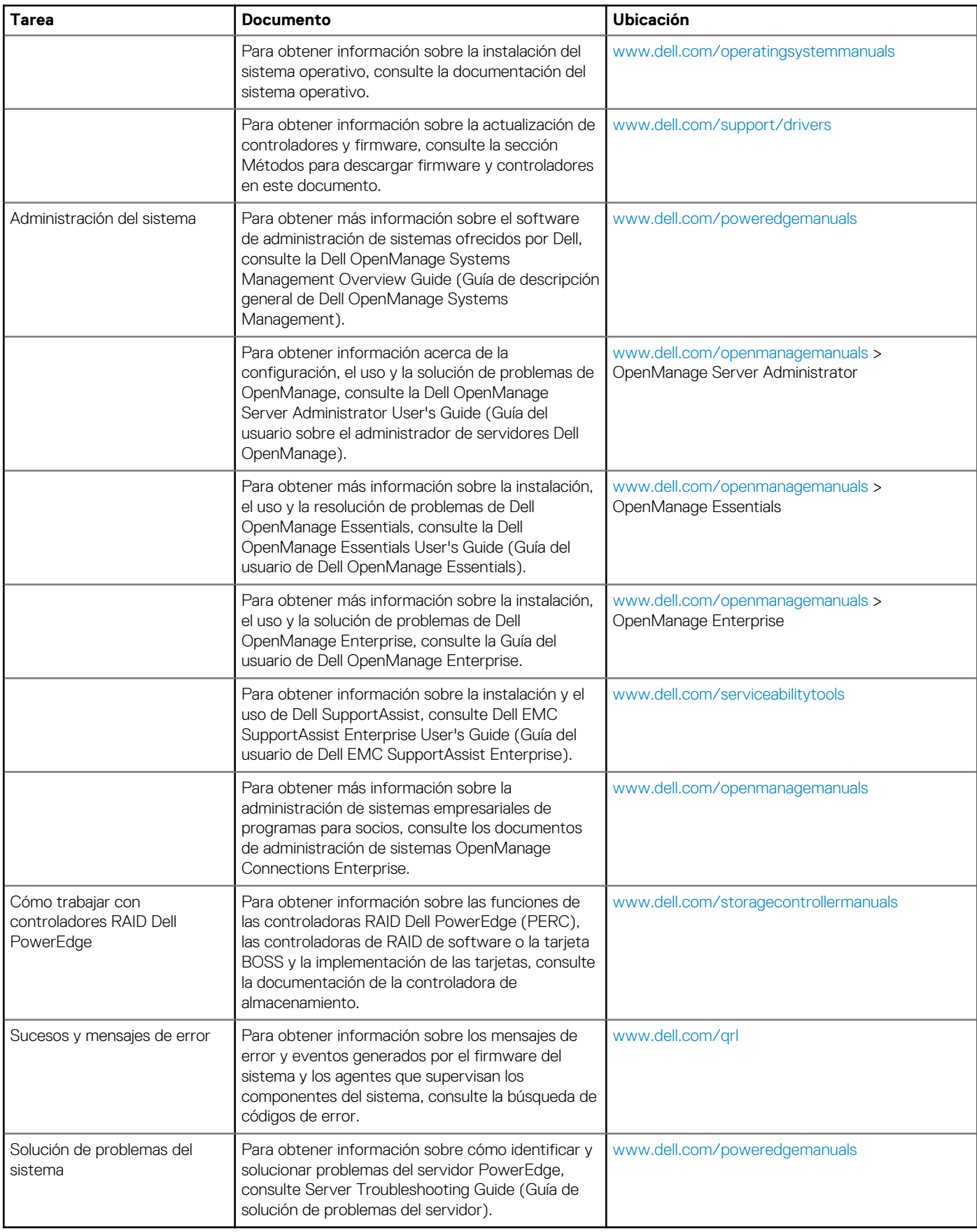

# **Obtención de ayuda**

#### <span id="page-18-0"></span>**Temas:**

- Cómo ponerse en contacto con Dell EMC
- Comentarios sobre la documentación
- Acceso a la información del sistema mediante QRL
- [Obtención de asistencia automatizada con SupportAssist](#page-19-0)
- [Información de servicio de reciclado o vida útil](#page-19-0)

## **Cómo ponerse en contacto con Dell EMC**

Dell EMC proporciona varias opciones de servicio y soporte en línea y por teléfono. Si no dispone de una conexión a Internet activa, puede encontrar información de contacto en la factura de compra, el albarán, el comprobante de entrega o el catálogo de productos de Dell EMC. La disponibilidad varía según el país y el producto y es posible que algunos de los servicios no estén disponibles en su área. Si desea comunicarse con Dell EMC para tratar asuntos relacionados con ventas, asistencia técnica o servicio al cliente, realice lo siguiente:

- 1. Vaya a [www.dell.com/support/home](https://www.dell.com/support/home).
- 2. Seleccione su país del menú desplegable en la esquina inferior derecha de la página.
- 3. Para obtener asistencia personalizada:
	- a) Introduzca la etiqueta de servicio del sistema en el campo **Introducir etiqueta de servicio**.
	- b) Haga clic en **Enviar**. Aparece la página de asistencia que muestra las diferentes categorías de asistencia.
- 4. Para obtener asistencia general:
	- a) Seleccione la categoría del producto.
	- b) Seleccione el segmento del producto.
	- c) Seleccione el producto.

Aparece la página de asistencia que muestra las diferentes categorías de asistencia.

- 5. Para obtener detalles de contacto del soporte técnico global de Dell EMC, realice lo siguiente:
	- a) Haga clic en [Soporte técnico global.](https://www.dell.com/support/incidents-online/contactus/Dynamic)
	- b) Aparece la página Comuníquese con el soporte técnico, con detalles para llamar, hablar por chat o enviar correos electrónicos al soporte técnico global de Dell EMC.

## **Comentarios sobre la documentación**

Puede clasificar la documentación o escribir sus comentarios en cualquiera de nuestras páginas de documentación de Dell EMC y, a continuación, hacer clic en **Send Feedback (Enviar comentarios)** para enviar sus comentarios.

## **Acceso a la información del sistema mediante QRL**

Asegúrese de que el teléfono inteligente o tablet tiene el código QR escáner instalado.

El QRL contiene la siguiente información acerca del sistema:

- Vídeos explicativos
- Materiales de referencia, que incluyen el Manual de instalación y servicio, los diagnósticos de LCD y una descripción general mecánica
- La etiqueta de servicio del sistema para acceder de manera rápida su configuración hardware específica y la información de la garantía
- Un vínculo directo a Dell para ponerse en contacto con el servicio de asistencia técnica y equipos de ventas
- 1. Vaya a [www.dell.com/qrl](https://qrl.dell.com) y navegue hasta un producto específico o
- 2. Utilice el teléfono inteligente o la tableta para explorar el código de recursos rápido (QR) específico del modelo en el sistema o en la sección del Localizador de recursos rápido.

## <span id="page-19-0"></span>**Quick Resource Locator (Localizador de recursos rápido) para R640**

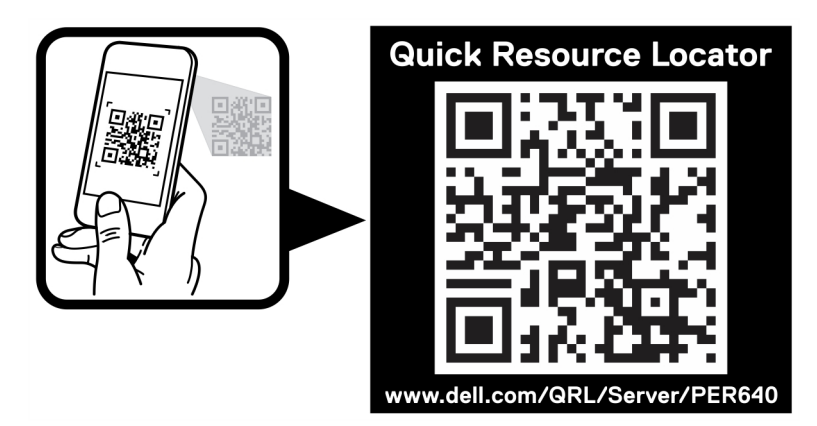

**Ilustración 2. Quick Resource Locator (Localizador de recursos rápido) para Dell PowerEdge R640**

## **Obtención de asistencia automatizada con SupportAssist**

Dell EMC SupportAssist es una oferta de Dell EMC Services opcional que automatiza el soporte técnico para los dispositivos de red, almacenamiento y servidores de Dell EMC. Mediante la instalación y configuración de una aplicación de SupportAssist en su entorno de TI, puede recibir los siguientes beneficios:

- **Detección automática de problemas**: SupportAssist supervisa los dispositivos de Dell EMC y detecta automáticamente los problemas de hardware, tanto de manera proactiva como predictiva.
- **Creación automática de casos**: cuando se detecta un problema, SupportAssist abre automáticamente un caso de asistencia con soporte técnico de Dell EMC.
- **Recopilación automática de diagnósticos**: SupportAssist recopila automáticamente la información de estado del sistema de sus dispositivos y la carga de manera segura a Dell EMC. El soporte técnico de Dell EMC utiliza esta información para solucionar el problema.
- **Contacto proactivo:** un agente de soporte técnico de Dell EMC se pone en contacto con usted para hablar sobre el caso de asistencia y le ayuda a resolver el problema.

Los beneficios disponibles varían en función de la licencia de servicio de Dell EMC adquirida para el dispositivo. Para obtener más información acerca de SupportAssist, consulte [www.dell.com/supportassist.](https://www.dell.com/supportassist)

## **Información de servicio de reciclado o vida útil**

Los servicios de reciclaje y recuperación se ofrecen para este producto en determinados países. Si desea desechar componentes del sistema, visite [www.dell.com/recyclingworldwide](https://www.dell.com/recyclingworldwide) y seleccione el país correspondiente.